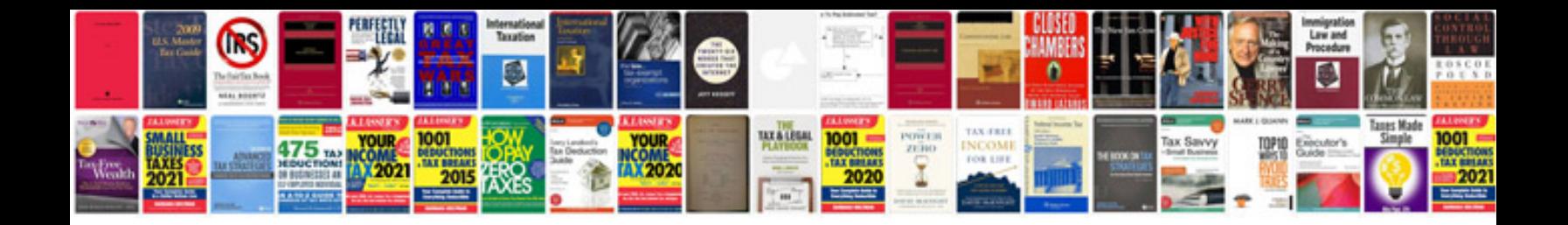

**Implementing cisco unified communications manager part 1 cipt1**

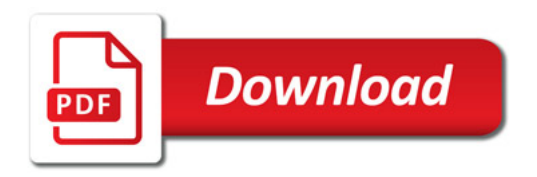

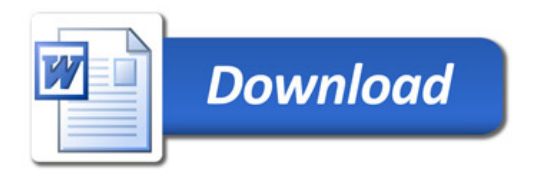